#### République Algérienne Démocratique et Populaire

Ministère de l'Enseignement Supérieur et de la Recherche Scientifique

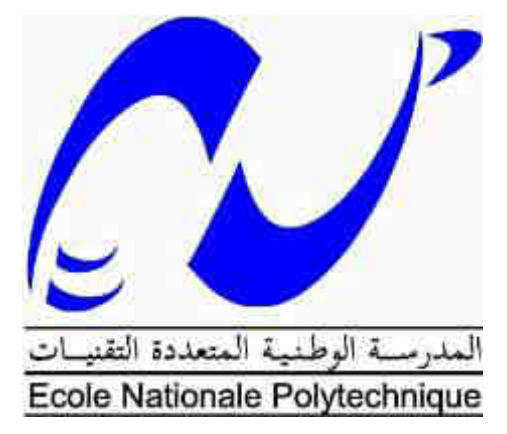

#### **Ecole Nationale Polytechnique**

**Département Génie Minier** 

### **Mémoire de MASTER**

#### THEME

## **Le calcul des couts de production des granulats en utilisant la méthode ABC Application : Unité de Keddara**

**Présenté par: Sous la direction de:** 

MIMOUNI KhireddineDr .A. AIT YAHIATENE

Soutenu publiquement le **20/06/2016**

#### **Composition du Jury:**

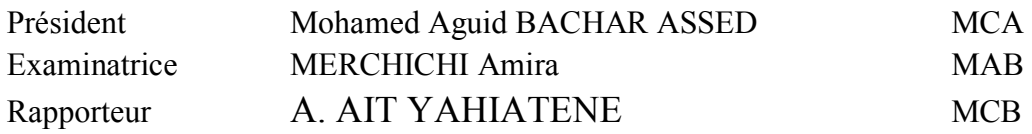

**Promotion : Juin 2016**

## Remerciements

Il m'est particulièrement agréable d'exprimer mes plus sincères remerciements à mon encadreur Dr .A. AIT YAHIATENE, Aucun mot, aucune expression ne suffiront pour traduire mon immense gratitude; pour son aide, ses conseils et sa disponibilité à la réalisation de ce travail.

Je remercie les membres du jury Dr. Aguid Mohammed BACHAR ASSED et Mme. Amira MERCHICHI pour m'avoir fait l'honneur de juger mon travail.

Je tiens également à remercier très chaleureusement mes professeurs au niveau du département du Génie Minier pour leurs efforts et leurs conseils qui m'ont permis de progresser sans cesse durant mes années d'études au sein de l'École Nationale Polytechnique.

Enfin, je remercie tous les employés de l'École Nationale Polytechnique qui ont su être toujours serviables à tout moment et durant toutes ces années.

## Dédicace

Mes Remerciements s'adressent à ...

Mes parents qui m'ont toujours soutenu, encouragé et cru en moi.

Ma sœur, qui par sa gentillesse et sa joie de vivre a su me remonter le moral.

Mon petit frère, dont je suis très fière, et à qui je souhaite beaucoup de réussite.

Mes cousins Hichem et Abdelnour.

Mon neveu pour le bonheur qu'il m'apporte.

Ryadh et Rym, mes compagnons de route, mes meilleurs amis.

Mes amis de l'ENP pour les bons moments partagés ensemble.

Ma tendre et très chère mère, car la remercier une fois de plus ne sera jamais assez.

Khireddine

#### منخص

يهدف هذا العمل إلى حساب تكلفة انتاج الحصبي بمحجرة قدّارة. يتم ذلك باستعمال طريقة المحاسبة بالوظائف ومن ثم مقارنة النتائج المتحصل عليها مع نتائج طريقة مراكز التحليل.

الكلمات المفتاحية: تكلفة، و ظبفة، ABC.

#### **Abstract**

The aim of this work is to evaluate production's costs of aggregates in KEDDARA quarry, using the activity based costing method. And comparing the results with those calculated using analysis centers method.

**Key words: Cost, activity, ABC.**

#### **Résumé**

L'objet de ce travail est le calcul des coûts de production des granulats, dans l'unité de Keddara. En utilisant la méthode de comptabilité par activités, ensuite la comparaison des résultats obtenus avec ceux de la méthode des centres d'analyse.

**Mots clés :** Cout, activité, ABC.

### Table des matières

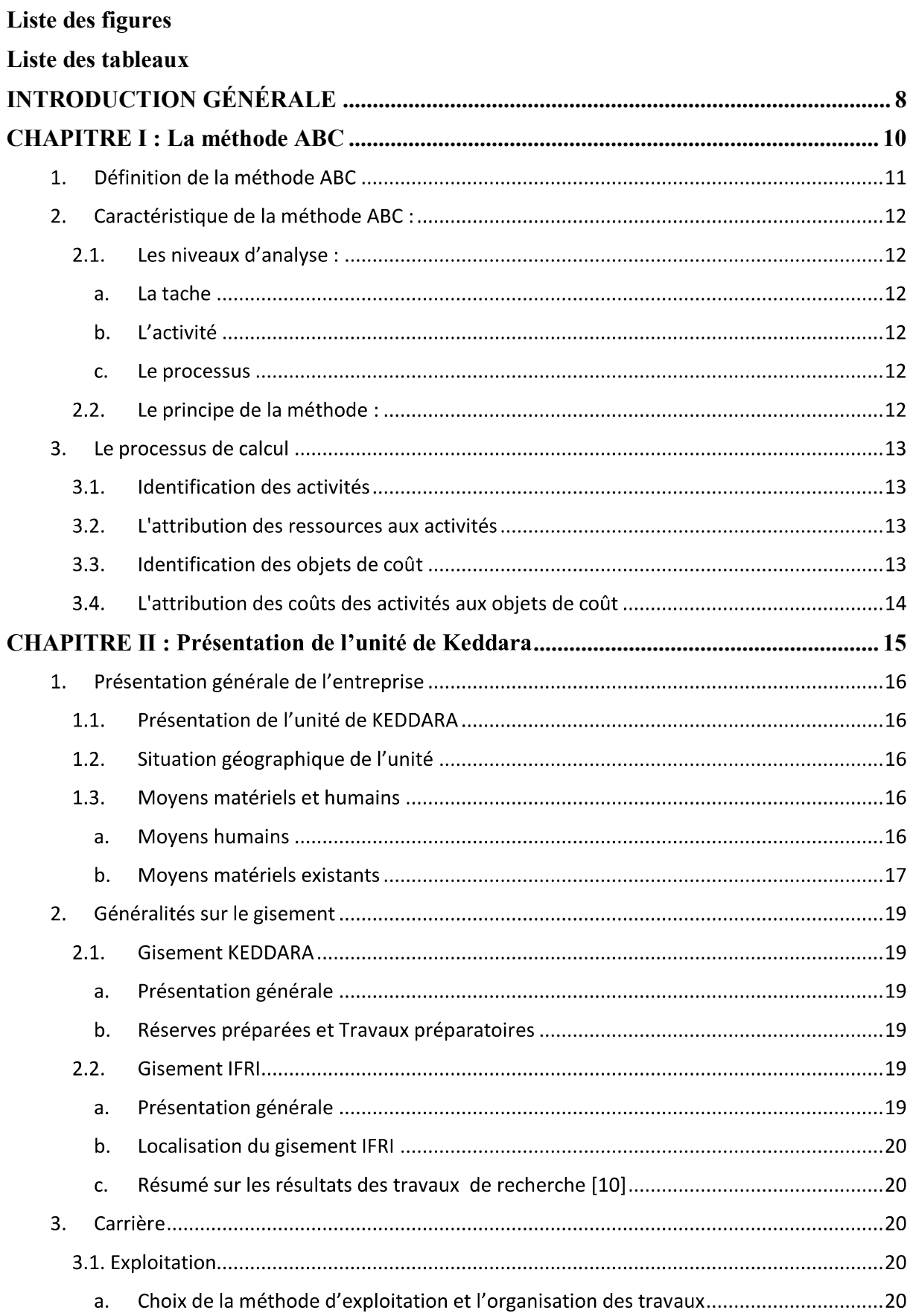

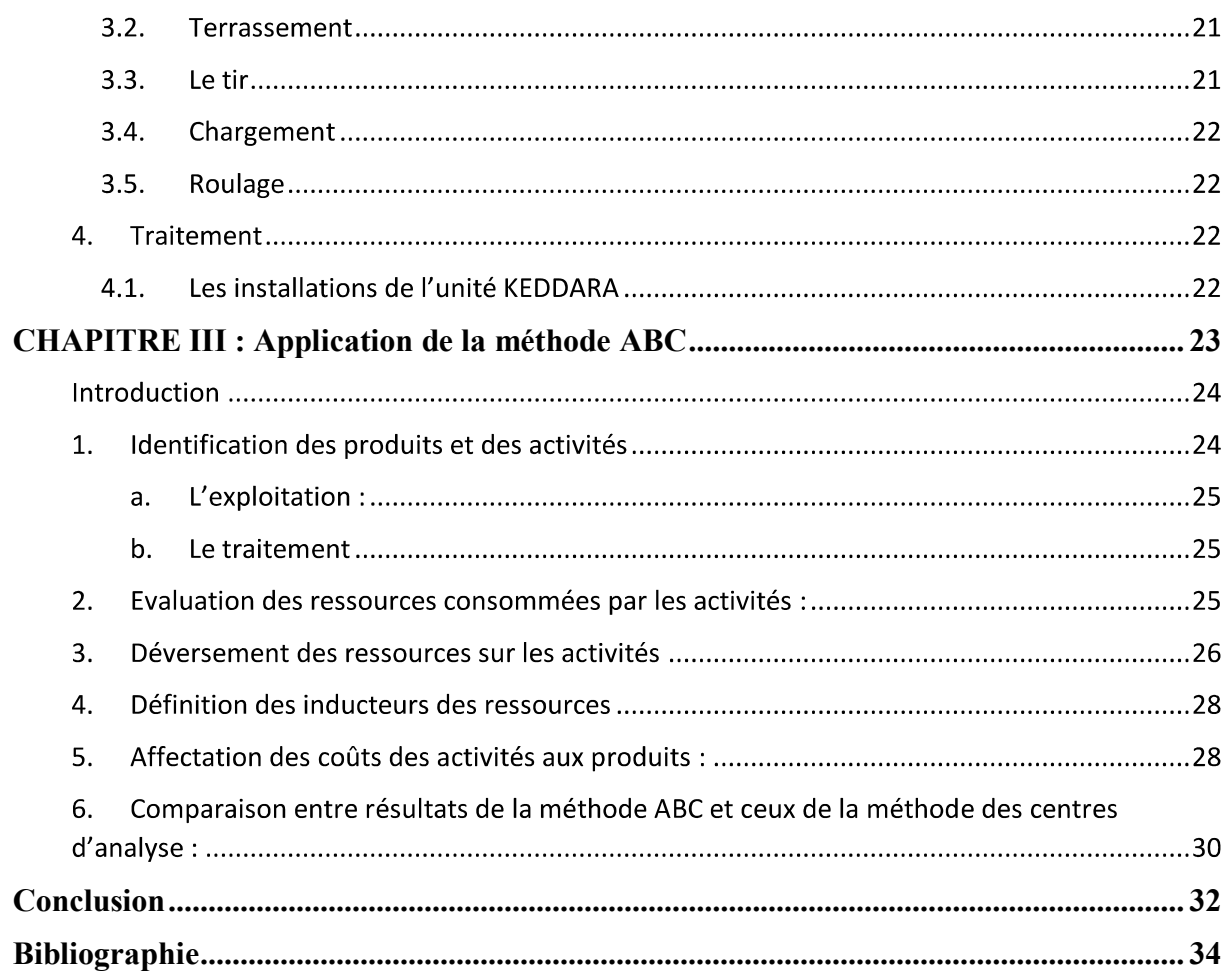

## **Table des figures:**

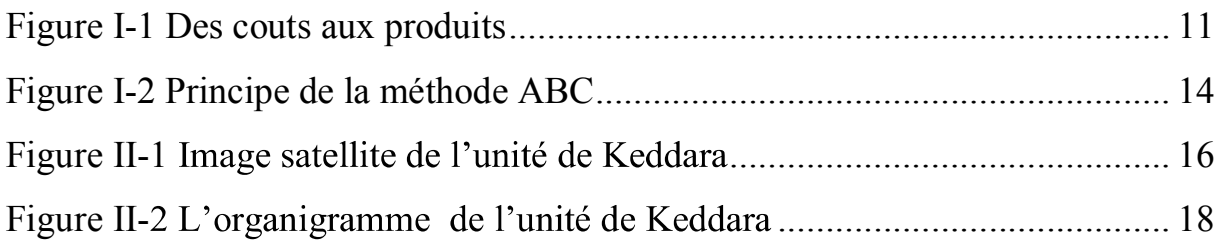

### **Liste des tableaux:**

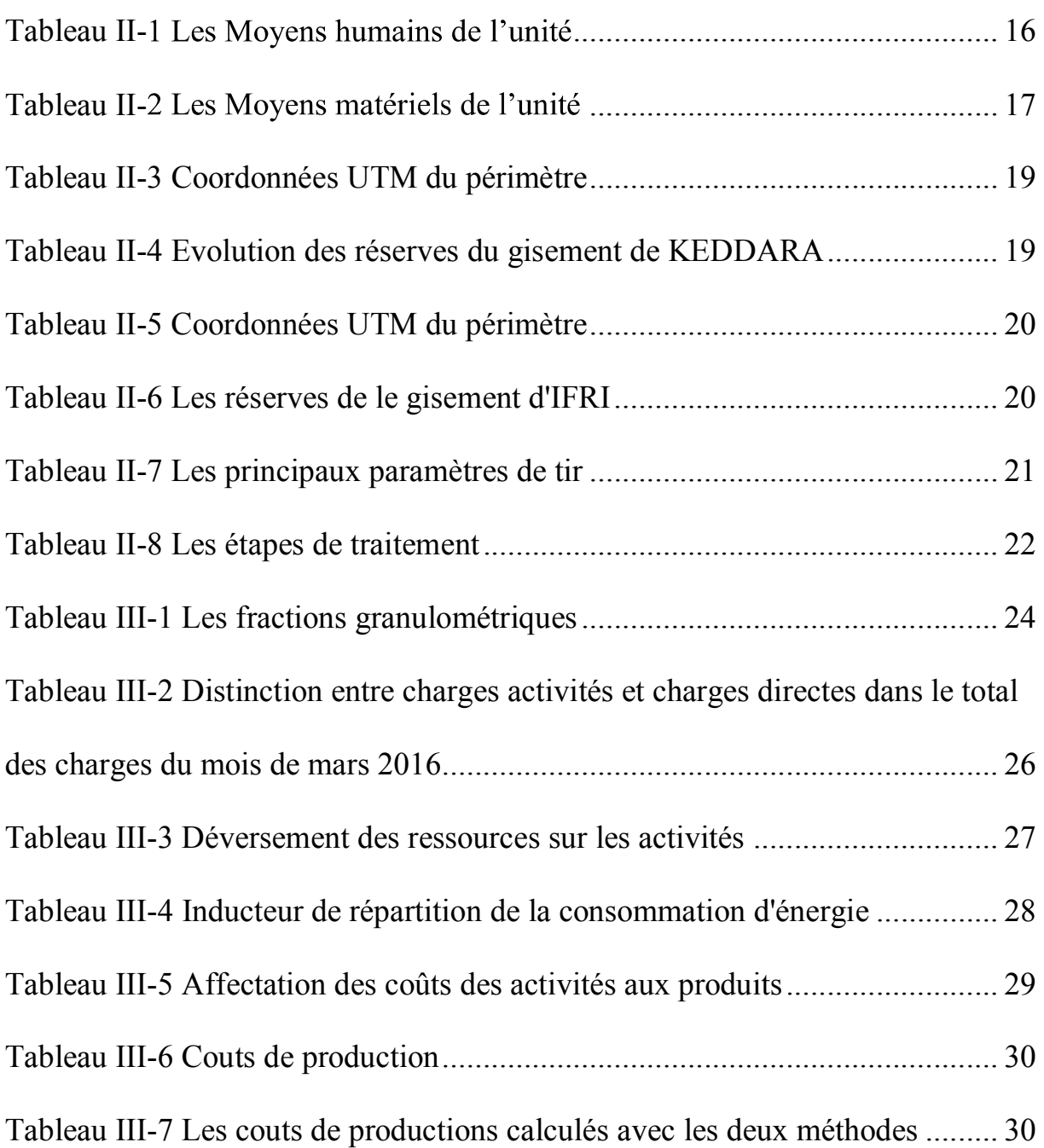

# **INTRODUCTION GÉNÉRALE**

La comptabilité analytique a vu le jour du fait du besoin grandissant pour les entreprises, de pouvoir gérer leurs couts et permettre une meilleure rentabilité d'une part et d'autre part une meilleure gestion.

Les outils de calcul de cout relève d'une importance capitale pour apprécier la rentabilité d'un produit ou service. L'entreprise doit alors savoir choisir le meilleur outil afin de mieux mesurer sa performance. La maitrise des charges supportées par chaque élément produit et vendu par une entreprise doit être faite à travers la comptabilité analytique. Chacun des outils utilisés a une finalité importante. Parmi ces outils, nous distinguons la méthode des centres d'analyse.

La méthode traditionnelle de calculs des couts, dite des centres d'analyse, est jusqu'à nos jours la méthode qui prédomine dans les sociétés. Cependant nous constatons qu'avec l'évolution économique, cette méthode présente des difficultés à s'adapter aux évolutions actuelles. Quelques reproches peuvent être formulées à l'égard de cette méthode car les coûts complets calculés avec cette méthode comportent une partie arbitraire dans la répartition des charges indirectes, qui est basée sur des estimations ou des clés également arbitraires, ainsi elle ne permet pas d'apprécier la productivité du produit fabriqué et vendu.

Elle a donc été remise en question car il était devenu primordial de repenser des nouveaux modèles de calcul des couts qui prennent en compte les nouvelles variables. De cette pensée des nouveaux concepts ont été développés mais nous nous intéressons particulièrement à la comptabilité à base d'activités (Activities Based Costing ou ABC). C'est dans les années 1987-1988, que cette nouvelle méthode de gestion, qui est le fruit des actions parallèles de deux réseau : réseau Harvard et réseau CAM-I (Consortium for Advanced Manufacturing-International), a fait son apparition dans les textes académiques de comptabilité de gestion. Cette nouvelle méthode propose une analyse novatrice en redéfinissant le traitement des charges indirecte et en découpant l'entreprise en activités. L'utilisation de la méthode ABC permet d'optimiser les décisions managériales afin d'améliorer la rentabilité de l'entreprise permettant ainsi d'établir de meilleures stratégies de gestion des produits et des activités.

Grace à cette méthode, une vision plus réaliste de la maitrise des charges au sein d'une entreprise peut être envisagée. Elle permet de comprendre, d'identifier les activités consommatrices de ressources et par conséquent la constitution du cout de revient des produits ou des services.

La mise en œuvre de cette méthode pour l'unité de Keddara fait l'objet de ce travail, qui nécessite que nous identifions et que nous valorisons les différentes activités du processus de production pour pouvoir enfin déterminer les couts de productions des granulats.

Pour atteindre ces objectifs le travail est agencé en trois chapitres:

Dans le premier chapitre, une présentation de la méthode ABC et le choix de cette méthode, ensuite dans un deuxième chapitre nous présenterons l'unité de Keddara et les calculs relatifs aux couts de production. Et enfin le troisième chapitre sera consacré à l'application de cette méthode pour l'unité de Keddara et la comparaison avec les résultats obtenus avec la méthode traditionnelle des centres d'analyse.

# **CHAPITRE I:** La méthode ABC

#### **1. Définition de la méthode ABC**

La méthode ABC a été développée aux Etats-Unis dans les années 1980. C'est une méthode de couts complets qui veut rompre avec certaines pratiques simplistes de calcul des couts (les américains ignorent évidemment la méthode française des centres d'analyse).

L'idée de base est que les produits ne génèrent pas directement des coûts mais, au contraire, que les coûts sont les dépenses nécessaires pour se procurer des ressources (hommes, machines, matières) grâce auxquelles les « activités » contribuent à réaliser le produit, à le vendre et, finalement, à satisfaire le client. (Hugues, 2011)

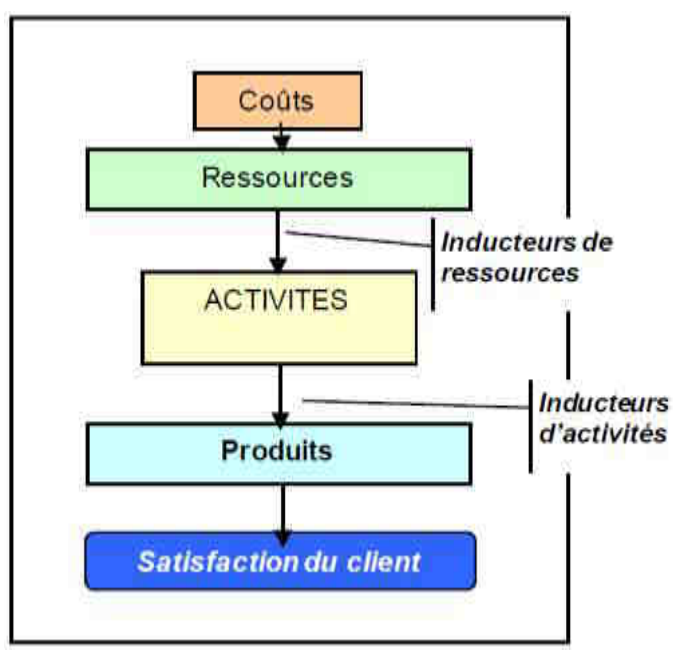

**Figure I-1 Des couts aux produits** 

C'est une méthode qui permet d'analyser au travers des coûts consommés par les activités, la performance des processus de production et la contribution de chaque activité par objet de coûts.

On entend par objet de coût ce que l'on veut analyser : les produits, les services, les gammes, les unités de travail (business unit), les marchés.... **(Hugues, 2011)** Pour cela on a donc une double approche :

- $\bullet$ **Approche analytique** qui consiste à voir comment les ressources (humaines, financières, matérielles, intellectuelles) sont consommées par les activités (actions réalisées par plusieurs services d'une entreprise et faisant partie intégrante d'un processus). Dans un deuxième temps, on regarde quelles sont les activités qui sont consommées par chaque produit, client et service ; on obtient ainsi un prix de revient détaillé par activité.
- **L'approche fonctionnelle** qui consiste à décomposer le métier en processus et ce processus en activités. Le principe est d'analyser la performance du processus et de chaque activité, de constater les manquements ou les failles et de parfaire la fluidité des processus dans le but d'amélioration globale du fonctionnement de l'entreprise. **(Rejean BRAULT)**

#### **2. Caractéristique de la méthode ABC :**

#### **2.1. Les niveaux d'analyse :**

La méthode ABC distingue trois niveaux d'analyse (L. Langlois, 2008):

- Le niveau élémentaire de la **tâche.**
- Le niveau intermédiaire de l'activité.  $\bullet$
- $\bullet$ Le niveau supérieur du **processus.**

#### **a. La tache**

La tâche est le premier niveau dans la description des travaux. Elle ne donne pas lieu à un calcul de cout.

#### **b.**

Une activité est un ensemble de taches ordonnées et liées entre elles dans un but donné (la notion d'activité dans la méthode ABC est comparable à la notion de centre dans la méthode des centres d'analyse). L'activité doit être mesurable et identifiable en termes de résultat.

#### **c. Le processus**

Les suites d'activités concourant à un but commun forment un processus auquel participent .plusieurs divisions (ateliers et services).

#### **2.2.Le principe de la méthode :**

La méthode ABC consiste d'abord en une identification des activités de l'entreprise sous étude. La méthode ABC distingue d'une part des activités primaires ou principales, et d'autre part des activités secondaires (conjointes) :

- **Les activités primaires (principales) :** Elles n'ont pas donc nécessairement une relation directe avec les produits mais si les produits déclenchent les activités qui à leur tour, appellent celles-ci, on pourra les relier aux produits en évitant les sous répartition de la méthode des centres d'analyse.
- **Les activités secondaires (conjointes) :** On identifie des activités que l'entité considérée exerce conjointement à sa ou ses activités secondaires. Elles n'ont pas de relation avec les produits.

Pour chacune des activités élémentaires, on doit rechercher le facteur de causalité à l'origine de l'évolution de la consommation des ressources. Celui-ci est appelé inducteur des coûts (Cost-driver).

L'inducteur de coûts constitue une sorte d'unité d'œuvre. Alors que l'inducteur repose sur la relation causale qui lie une activité à son coût, l'unité d'œuvre privilégie une logique d'imputation des charges sur les produits. Cet inducteur doit remplir la propriété de rendre visible la consommation des ressources par les activités.

La méthode ABC distingue ensuite les ressources directes et celles indirectes.

- **Une charge directe** est une charge qui peut être rattachée sans aucune ambiguïté à un produit. Elle correspond à tout élément qui peut être clairement identifiable au produit en fonction d'une relation de cause à effet.
- Les charges indirectes à l'inverse d'une charge directe, une charge indirecte nécessite un calcul intermédiaire afin d'être attribuée au coût d'un produit, d'une marchandise ou d'un service, ils sont regroupés par nature et sont comptabilisés de la même manière que le sont les frais indirects de fabrication dans le cadre des méthodes de calcul de coût de revient traditionnel.

Enfin, on procède à l'affectation des charges indirectes aux produits et à l'attachement des coûts des ressources indirectes aux activités par l'intermédiaire d'inducteurs appropriés.

Lorsqu'une activité est commune à plusieurs unités organisationnelles de l'entreprise, la dépense sera saisie pour l'activité au sein de chaque unité. Il reste à imputer les coûts des activités au produit et ceux-ci ne sont imputés de tels frais que dans la mesure où ils font appel à ces activités. (A.JAABARI, 2006)

#### **3. Le processus de calcul**

Nous distinguons quatre différentes étapes à suivre pour calculer les coûts (Sépari, 2010).

#### **3.1.Identification des activités**

Il s'agit de trouver une cartographie pertinente des activités sans tomber dans une trop grande simplification ou dans une description trop détaillée. La précision dépendra quant à elle du coût d'obtention de l'information. D'autre part, plus le nombre d'activités augmente et plus les relations entre activités et objet de coût sont coûteuses à mesurer.

A chaque poste de travail doivent être associées un certain nombre d'activités ; les charges qui ont une même activité sont regroupées dans un même compte d'activité. Pour chaque ressource on choisit un inducteur de coût dit primaire c'est-à-dire un facteur applicatif des variations de son coût.

#### **3.2.L'attribution des ressources aux activités**

Cette deuxième étape consiste à répartir entre elles les charges (directes ou indirectes) représentant le coût des ressources mobilisées salaires, coûts des matières premières : fournitures, loyers, amortissements.

Dans les entreprises, la comptabilité analytique permet déjà une affectation des charges directes entre les objets de coût. Pour les charges indirectes, la répartition est souvent faite par service avant le calcul des unités d'œuvre traditionnelles. Il reste à ventiler d'une autre façon les charges indirectes entre les activités selon les objectifs recherchés et le degré d'arbitraire inévitable dans les choix des conventions. La répartition peut se faire d'après les données passées de la comptabilité analytique ou selon les prévisions.

Pour qu'elle se fasse de la manière la moins arbitraire, il convient de rechercher les inducteurs des ressources, c'est-à-dire les facteurs expliquant le mieux possible les consommations des ressources. Cette démarche sera ensuite utile pour gérer les activités et pour mettre en évidence les indicateurs de performance les plus pertinents avec la recherche des inducteurs des coûts.

#### **3.3.Identification des objets de coût**

Il s'agit maintenant d'identifier les différentes catégories types faisant l'objet du calcul des coûts. Selon le secteur d'activité, une ou plusieurs catégories peuvent être retenues : par produit, par commande, par contrat, par service offert, par client, par projet. Il convient de recenser de manière la plus exhaustive possible l'ensemble des catégories faisant l'objet d'une consommation des différentes activités de l'entreprise.

Dans le cas contraire, les coûts de certaines activités risquent d'être attribués par défaut à des catégories qui ne sont pas à l'origine des consommations.

#### **3.4.L'attribution des coûts des activités aux objets de coût**

Cette étape a pour objectif le calcul des coûts proprement dits à partir de données passées ou prévisionnelles. Trois possibilités d'affectation sont envisageables :

- L'attribution directe.  $\bullet$
- L'estimation.  $\bullet$
- L'imputation arbitraire.

Il s'agit de trouver des inducteurs d'activités permettant d'affecter aux objets de coût leur consommation d'activités. Le coût des activités consommées par un produit sera obtenu en multipliant le coût unitaire de l'inducteur secondaire par le nombre d'inducteurs que ce produit a reçu (L. Langlois, 2008).

D'une façon générale, le processus de la méthode ABC peut être résumé par le schéma ciaprès :

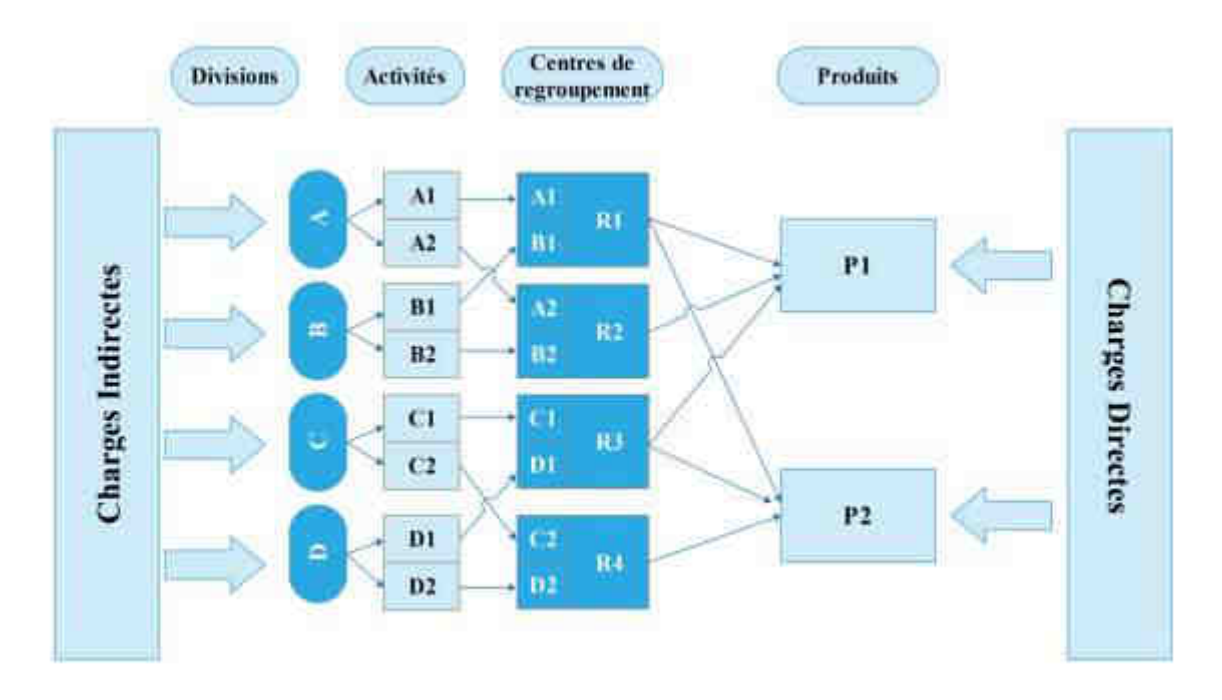

**Figure I-2 Principe de la méthode ABC** 

## **CHAPITRE II : Présentation de** l'entreprise

#### 1. Présentation générale de l'entreprise

#### **1.1. Présentation de**

#### 1.2. Situation géographique de l'unité

**KEDDARA** L'unité de est située à 45Km à  $1'Est$ d'Alger. Administrativement, elle est rattachée à la commune de Bouzegza Keddara, Daïra de Boudouaou, Wilaya de Boumerdès. (Carrière de KEDDARA, ENOF, 2015)

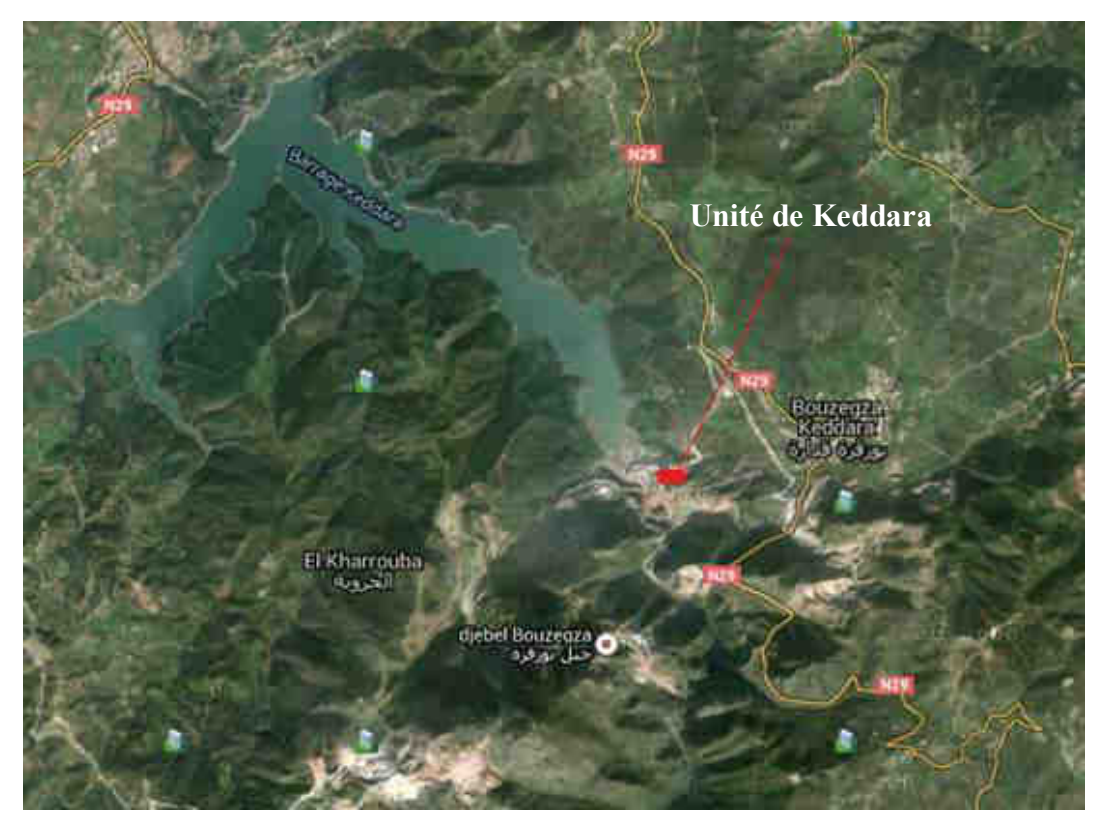

**Figure II-1 Image satellite** 

- **1.3. Moyens matériels et humains** 
	- **a. Moyens humains**

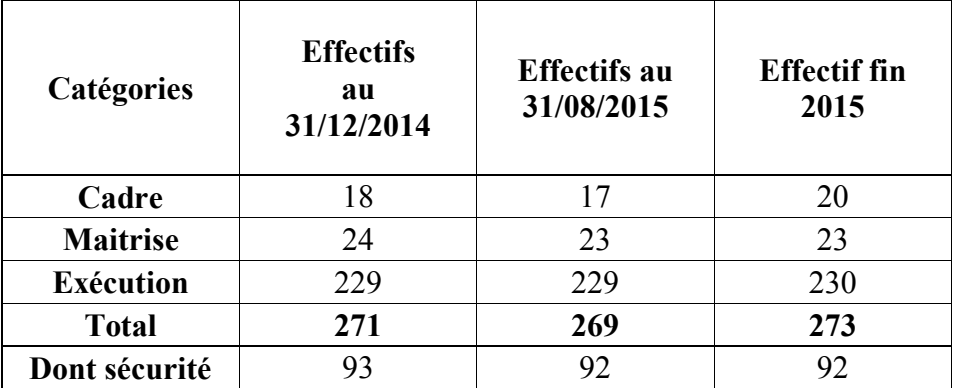

**Tableau II-1 (Carrière de KEDDARA, ENOF, 2016)** 

#### **b. Moyens matériels existants**

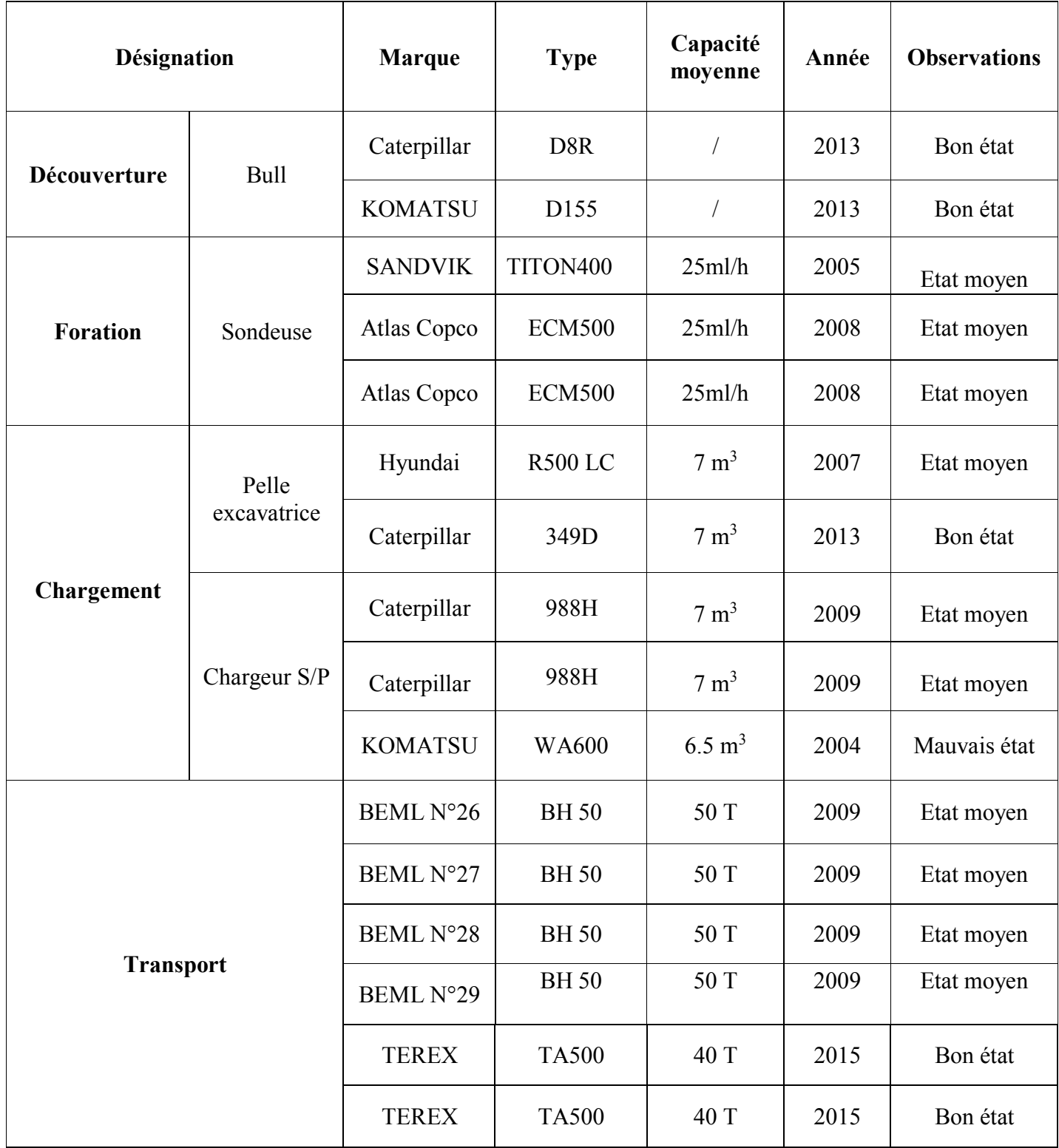

### Tableau II-2 Les Moyens matériels de l'unité (Carrière de KEDDARA, ENOF, 2016)

#### **1.4. L organigramme de l unit**

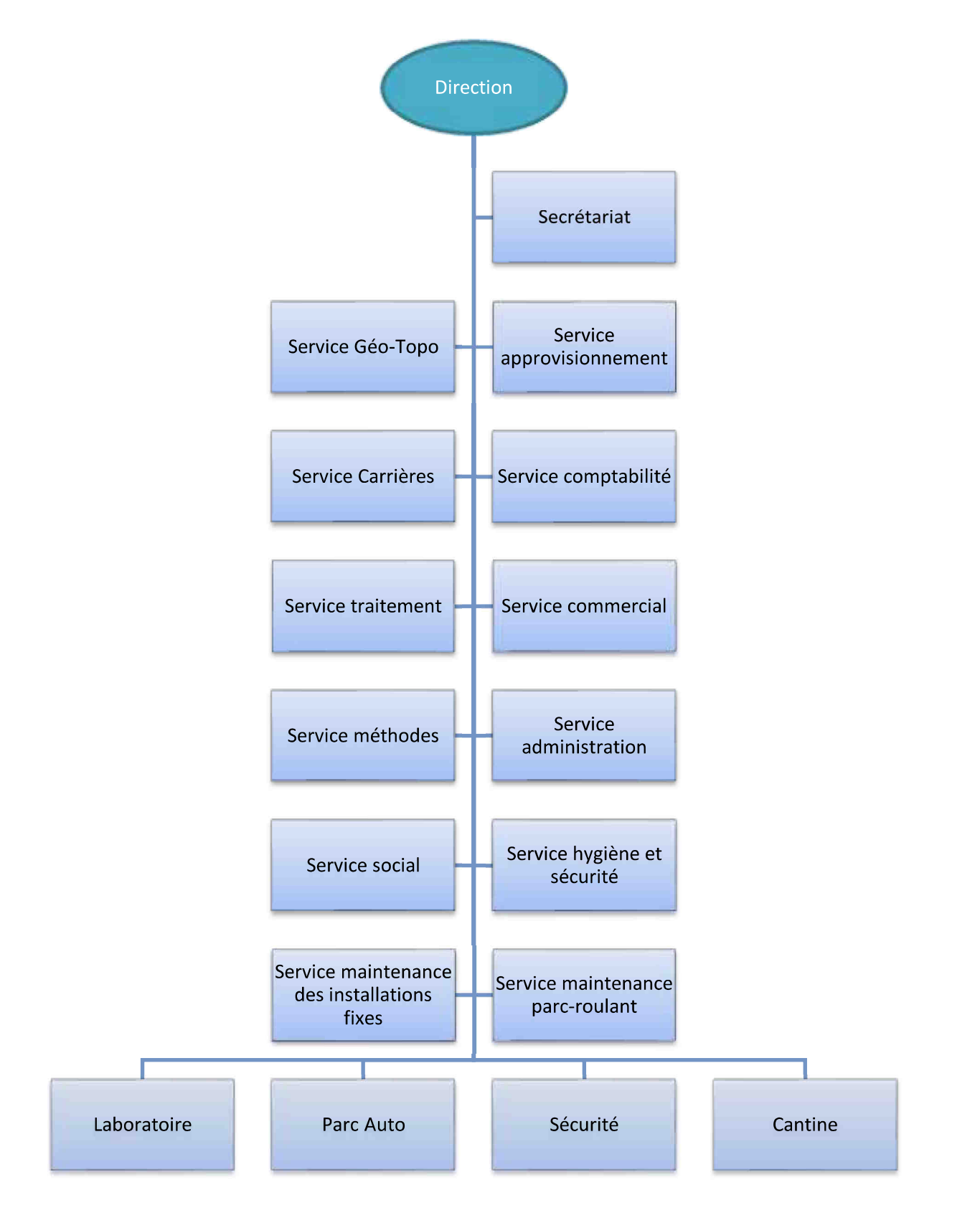

**Figure II-001** 

**(Carrière de KEDDARA, ENOF, 2016)**

#### **2. Généralités sur le gisement**

L'unité de KEDDARA est composée de deux gisements :

- Le gisement de KEDDARA en cours d'épuisement.
- Le gisement d'IFRI en cours de préparation et d'exploitation.

#### **2.1. Gisement KEDDARA**

#### **a. Présentation générale**

Le gisement de KEDDARA est d'une superficie de 624 313 m<sup>2</sup>, le gisement représente un allongement Est-ouest et il est limité:

- Au Nord et à l'Est par des terrains privés à vocations agricoles.
- A l'Ouest par le barrage de Keddara.

- Au Sud par Oued Keddara.

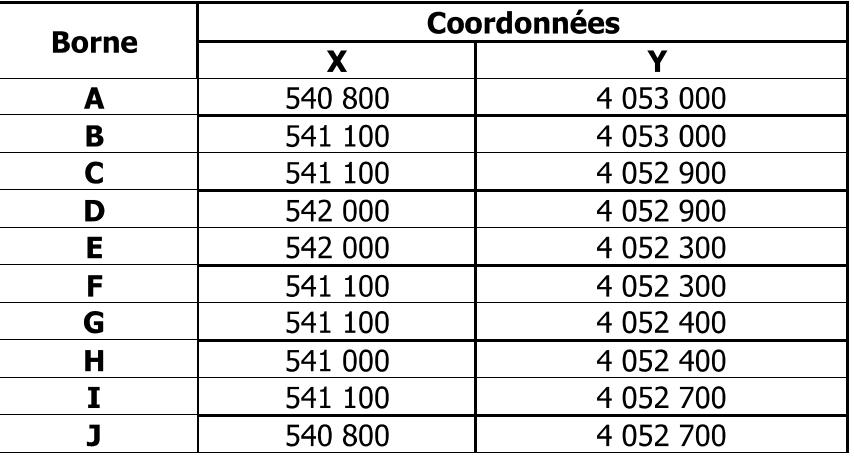

Les Coordonnées UTM du périmètre :

#### **Tableau II-3 Coordonnées UTM du périmètre (Carrière de KEDDARA, ENOF, 2016)**

#### **b. Réserves préparées et Travaux préparatoires**

 Le gisement est associé à un bloc tectonique qui se poursuit sur 20 km en direction Nord-Est, constitué de calcaires et qui est limité à l'Est par une faille et au nord par des grès, des marnes et des schistes argileux.

La partie utile appelée carrière centrale a une superficie de  $126500 \text{ m}^2$ , et une deuxième zone appelée de yougoslave a une superficie de 60000 m<sup>2</sup>. (Carrière de KEDDARA, ENOF, 2016)

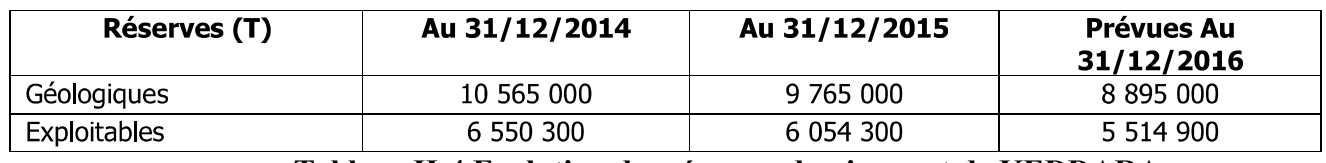

**Tableau II-4 Evolution des réserves du gisement de KEDDARA** 

#### **2.2.Gisement IFRI**

#### **a. Présentation générale**

Le gisement du Djebel IFRI est situé à 14km au Sud de la ville de BOUDOUAOU, dans la commune de KHEROUBA, il se trouve sur la limite Sud du barrage de KEDDARA. Il est <sup>4</sup> m<sup>2</sup>. Les travaux projetés pour ce gisement sont organisés en deux phases principales :

#### **b. Localisation du gisement IFRI**

L'accès au site se fait par la route nationale  $N^{\circ}29$  reliant BOUDOUAOU à LAKHDARIA. Les Coordonnées UTM du périmètre sont présentés sur le tableau cidessous :

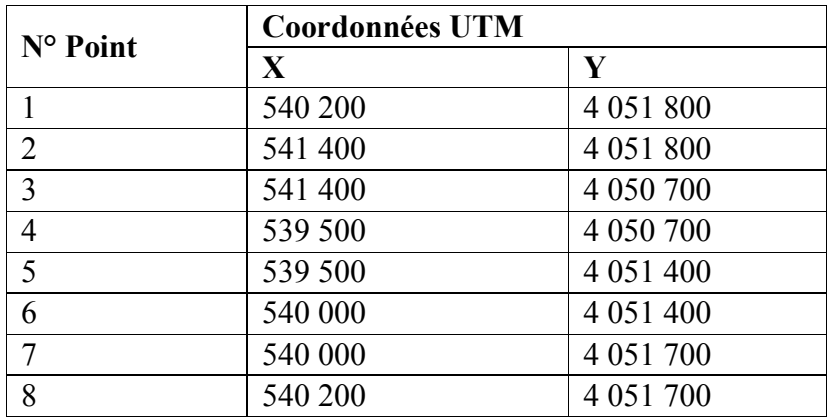

#### **Tableau II-5 Coordonnées UTM du périmètre (Carrière de KEDDARA, ENOF, 2016)**

#### **c. Résumé sur les résultats des travaux de recherche [10]**

 Le volume des réserves géologiques est représenté dans le tableau II.6 (Réf : Rapport géologique du gisement de Djebel IFRI- Sept 2005).

L'évaluation des réserves du gisement d'IFRI a été interrompue par les conditions sécuritaires qui prévalaient au moment de l'exécution des travaux de recherches.

L'évaluation globale des réserves de tous le gisement ne sera arrêtée qu'après sa validation à travers la réalisation d'une compagne de sondage.

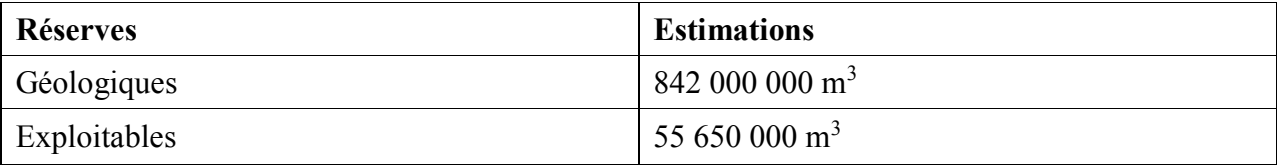

#### **Tableau II-6 Les réserves de le gisement d'IFRI**

#### **3. Carrière**

#### **3.1. Exploitation**

a. Choix de la méthode d'exploitation et l'organisation des travaux

#### **Gisement de Keddara**

Compte tenu de la nature du gisement qui est du calcaire dur et du fait qu'il s'agit d'exploitation d'un gisement superficiel situé en hauteur (montagne), la méthode d'exploitation appropriée est l'exploitation en gradin (à ciel ouvert).

L'exploitation à ciel ouvert de gisement de Keddara est menée du niveau supérieur (320 m) vers le niveau le plus bas (188 m) soit 11 gradin de 12m de hauteur, (02) nouveaux gradins sont en cours de préparation: niveau (164 m) et le niveau (176 m). (Carrière de KEDDARA, ENOF, 2016)

#### **Gisement d'IFRI**  $\bullet$

 Les réserves en calcaire sont situées entre la côte 800 m (sommet) et la cote inférieure à 540 m. En raison de la configuration topographique, la zone utile d'exploitation est située entre la cote 650 m (premier niveau d'exploitation) et la cote 540 m. L'exploitation sera menée du niveau le plus élevé 650 m jusqu'au niveau le plus bas. Ce dernier reste à confirmer. Les gradins ont 15m de hauteur et des banquettes en liquidation de 7 à 8 m. Par ailleurs, en raison de la pente importante de la piste d'accès, ainsi que son tracé comportant des virages dangereux et sa longueur, l'évacuation du calcaire sera réalisée par gravité dans le couloir reliant le niveau l 610 à celui de 250. Ainsi le déblocage du tout-venant se fera premièrement par dumpers du site d'exploitation vers le couloir de culbutage, deuxièmement par gravité jusqu'au niveau 250 m et finalement par dumpers jusqu'à la station de concassage (transport combiné). (Carrière de KEDDARA, ENOF, 2016)

#### **3.2.Terrassement**

Le terrassement consiste à la reconstruction de la carrière selon les travaux projetés avec un volume de stérile de 62 170 m<sup>3</sup> cette opération sera effectué par la pelle excavatrice et le bulldozer disponibles, le manque de deux dumpers handicape cette opération.

#### **3.3.Le tir**

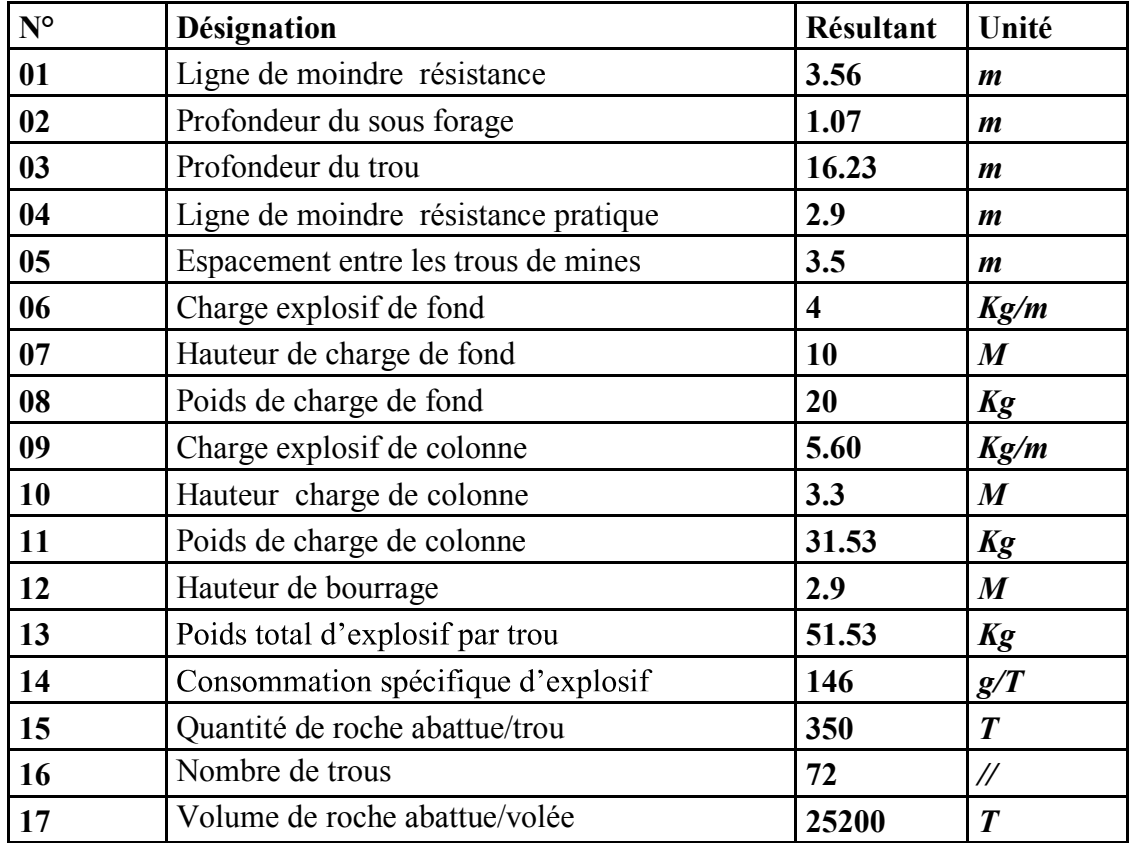

Sur la base de deux tirs par mois les principaux paramètres de tir sont les suivants :

**Tableau II-7 Les principaux paramètres de tir (Carrière de KEDDARA, ENOF, 2016)** 

#### **3.4.Chargement**

Le chargement des roches abattues s'effectue par les chargeurs sur pneus de type CATERPILLLAR 988 H de 07 m<sup>3</sup> de capacité de godet, l'état du godet lamentable rend sa productivité équivalente à 50% de sa capacité nominale de chargement, d'où le déploiement de la pelle excavatrice de type Hyundai pour combler le déficit et assure le chargement de stérile.

#### **3.5.Roulage**

Le transport de la matière dans la carrière est l'un des principaux processus lors de l'exploitation des mines à ciel ouverts. Il influe sur le prix de revient des minéraux utiles. Le but principal du transport est le déplacement de la matière utile à partir de la carrière (point de chargement) jusqu'au concasseur primaire (point de déchargement). Dans notre cas le transport s'effectuera en deux phases la première depuis le front jusqu'à la zone de transport par gravité ensuite depuis la plateforme de réception jusqu'à la station de concassage.

#### **4. Traitement**

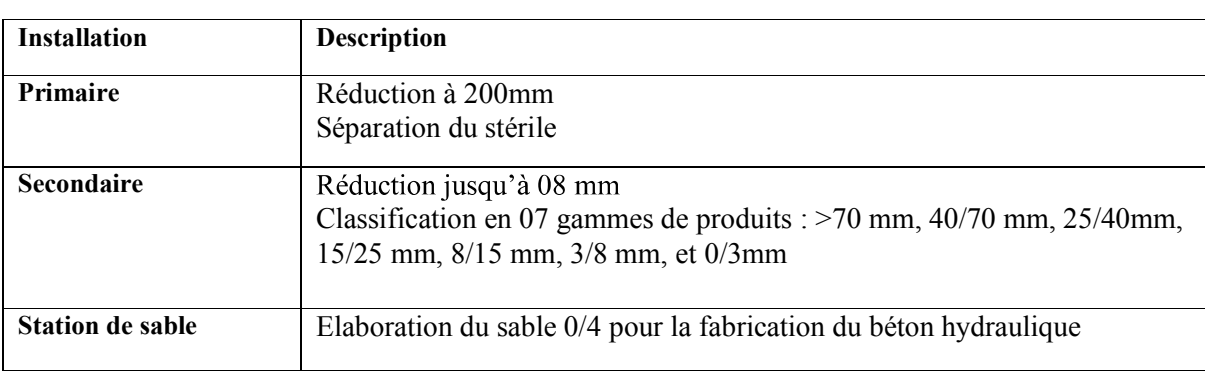

Le tout-venant carrière avec une grosseur maximal de 1000 mm et une teneur moyen de 15 à 20% en stérile est traité comme suit :

#### **Tableau II-8 Les étapes de traitement**

#### **4.1. Les installations de l'unité KEDDARA**

- L'unité de KEDDARA est équipée de quatre installations de traitement :
- Une installation primaire de marque BABBITLESS d'une capacité de 800 T/H en 0/200 mm
- Une installation secondaire de marque BABBITLESS d'une capacité de 300 T/H en 0/70 mm
- Une installation secondaire de marque ARJA d'une capacité de 200 T/H en 0/25 mm
- Une installation de sable de marque ARJA d'une capacité de 100 T/H en 0/4 mm

## **CHAPITRE III Application de la méthode ABC**

#### **Introduction**

La méthode ABC part du principe que ce ne sont pas les produits qui consomment les ressources de l'entreprise mais plutôt les activités, et les diverses activités de l'entreprise sont utilisées par les produits. Il sera question de découper l'entreprise par activité et non par fonction et par produit.

Les unités d'œuvres de la méthode des centres d'analyse seront remplacées par les inducteurs d'activités qui ne sont pas seulement des critères quantitatifs : ce sont les éléments qui mesurent le volume de l'activité et donc sont explicatifs des coûts.

L'entreprise cherche à augmenter la valeur de son produit. Pour ce faire, chacune de ses fonctions doit améliorer la valeur apportée par son activité de transformation. Chaque activité chainée avec les autres contribue à la création de la valeur générée par l'entreprise.

L'objectif recherché par ce chapitre est de construire un modèle de conception de la méthode ABC, en s'appuyant sur les étapes suivantes :

- identification des produits et des activités ;

- évaluation des ressources consommées par chacune des activités, dans ce chapitre nous utiliserons les données récoltées à l'unité de Keddara pour le mois de mars 2016.

- identifications des inducteurs de coûts.

- affectation du coût des activités aux objets de coûts. (BOUQUIN, 2000)

#### **1. Identification des produits et des activités**

Les agrégats produits par l'unité de Keddara sont destinés au secteur du bâtiment et des travaux publics. En fonction des qualités et des fractions granulométriques, les agrégats sont utilisés dans la préparation des bétons hydrauliques, les bétons bitumineux ou comme ballast pour les chemins de fer.

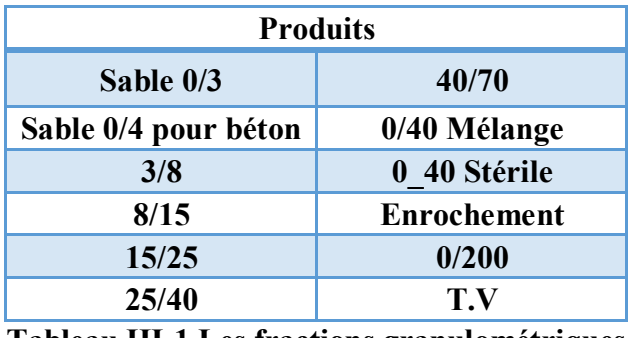

**Tableau III-1 Les fractions granulométriques** 

L'activité décrit ce que les différents services font ; l'unité apparaît alors comme un ensemble d'activités ayant des liens entre elles au sein des processus identifiés.

L'activité traduisant un processus dépasse le cadre strict des découpages fonctionnels et hiérarchiques. Seule cette perspective permet d'appréhender la création de valeur surtout pour les activités de soutien et de support.

Afin d'établir l'inventaire de toutes les activités de support et de soutien origine des charges indirectes, il est essentiel, de procéder à l'analyse de l'organigramme fonctionnelle de l'unité en même temps que de mener des enquêtes d'investigation sur place pour pouvoir déceler les activités visibles mais aussi invisibles (Figure II-2).

#### a. L'exploitation :

Elle regroupe les opérations suivantes:

- découverture
- terrassement
- abattage
- chargement
- roulage
- maintenance parc roulant (activité de soutien)

#### **b. Le traitement**

Le centre de traitement regroupe les taches suivantes :

- Station primaire :
	- Concassage primaire.
	- Criblage préalable
- Station secondaire BABBITLESS
	- Concassage secondaire
	- Criblage primaire
	- Criblage secondaire
	- Criblage tertiaire
- Station secondaire ARJA
	- Pré-criblage
	- Concassage secondaire
	- Criblage
- Station tertiaire ARJA
	- Concassage tertiaire
	- Criblage
	- $\bullet$ Stockage

- Maintenance des stations de traitement (activité de soutien)

- Les activités choisies pour traiter notre problème sont :
	- > Terrassement
		- **Découverture**
		- $\triangleright$  Foration
		- $\triangleright$  Travaux de tir
		- $\triangleright$  Chargement
		- $\triangleright$  Roulage
		- > Traitement primaire : l'ensemble des opérations effectuées dans la station primaire
		- > Traitement secondaire : l'ensemble des opérations effectuées dans les stations secondaires (BABBITLESS et ARJA)
		- > Traitement tertiaire : l'ensemble des opérations effectuées dans la station tertiaire ARJA.

#### **2. Evaluation des ressources consommées par les activités :**

Il s'agit de faire disparaître l'arbitraire existant dans l'imputation des ressources. En effet, si de nombreuses consommations sont indirectes par rapport aux produits, elles sont directes par rapport aux activités ; ainsi les ressources mobilisées pour les activités principales et de support ne sont plus allouées aux coûts des produits par des clés de répartition arbitraires. C'est ce qui est résumé dans le postulat de la méthode ABC:

« Les produits consomment les activités et les activités consomment les ressources ». (Mounia ABAHRI, 2013)

Après avoir réalisé une analyse des charges comptables en vue de les affecter aux activités, un premier travail consiste à séparer les charges directes, qui seront consommées directement par les produits des autres charges – ou charges d'activités – qui seront consommées par les activités. Les charges directes sont faciles à identifier, car elles appartiennent toujours aux mêmes catégories.

Il s'agit :

- des matériaux consommés.

- des charges d'amortissement des engins et des équipements de production.

Un travail sur une balance simplifiée suffit pour répartir sans ambigüité les charges sur ces deux catégories. Le résultat de ce premier travail est présenté au tableau III-2.

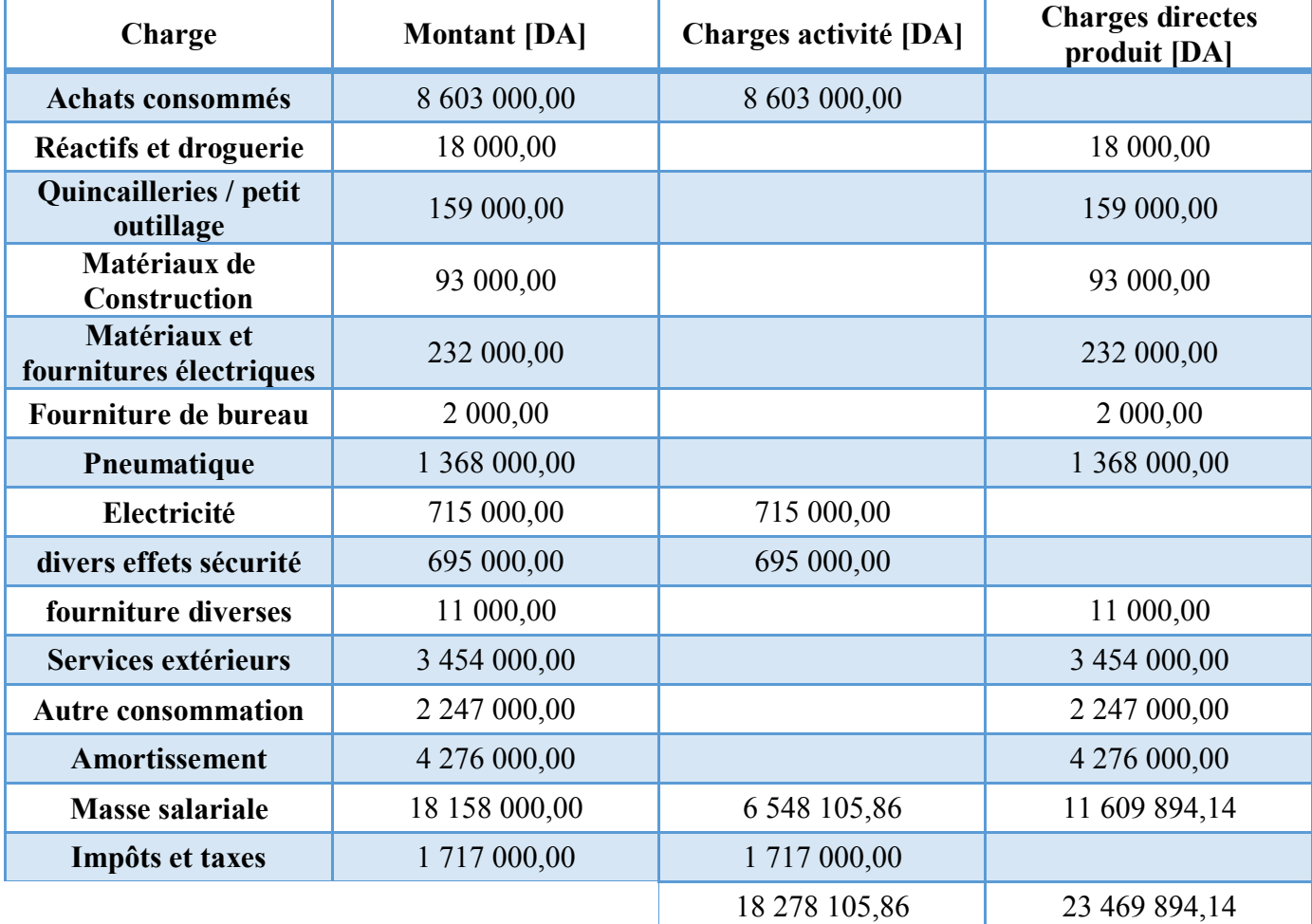

#### **Tableau III-2 Distinction entre charges activités et charges directes dans le total des charges du mois de mars 2016**

#### **3. Déversement des ressources sur les activités**

Il faut maintenant affecter les différents couts aux activités correspondantes. En effet, quatre cas se distinguent :

L'affectation se fait directement et sans ambiguïté, du compte comptable à l'activité.

L'affectation nécessite de réaliser une analyse du détail du montant, ce qui suppose de consulter le détail des écritures comptables.

L'affectation peut se faire en utilisant un inducteur de ressources qui traduit exactement ou de manière proche la consommation de la ressource.

· Enfin, pour le personnel, le travail est plus détaillé. D'abord il faut identifier le salaire de chaque employé, puis affecter ce coût aux activités en utilisant comme inducteur le temps passé (Pour des raisons de confidentialité cette partie ne sera pas présentée).

Deux types de masses salariales sont à distinguer :

- La masse salariale directe : qui représente la somme des salaires du personnel technique et qui sera directement imputable à une phase de production.

- La masse salariale indirecte : qui représente la somme des salaires des responsables. Celle-ci sera imputée en fonction du temps alloué à chaque phase.

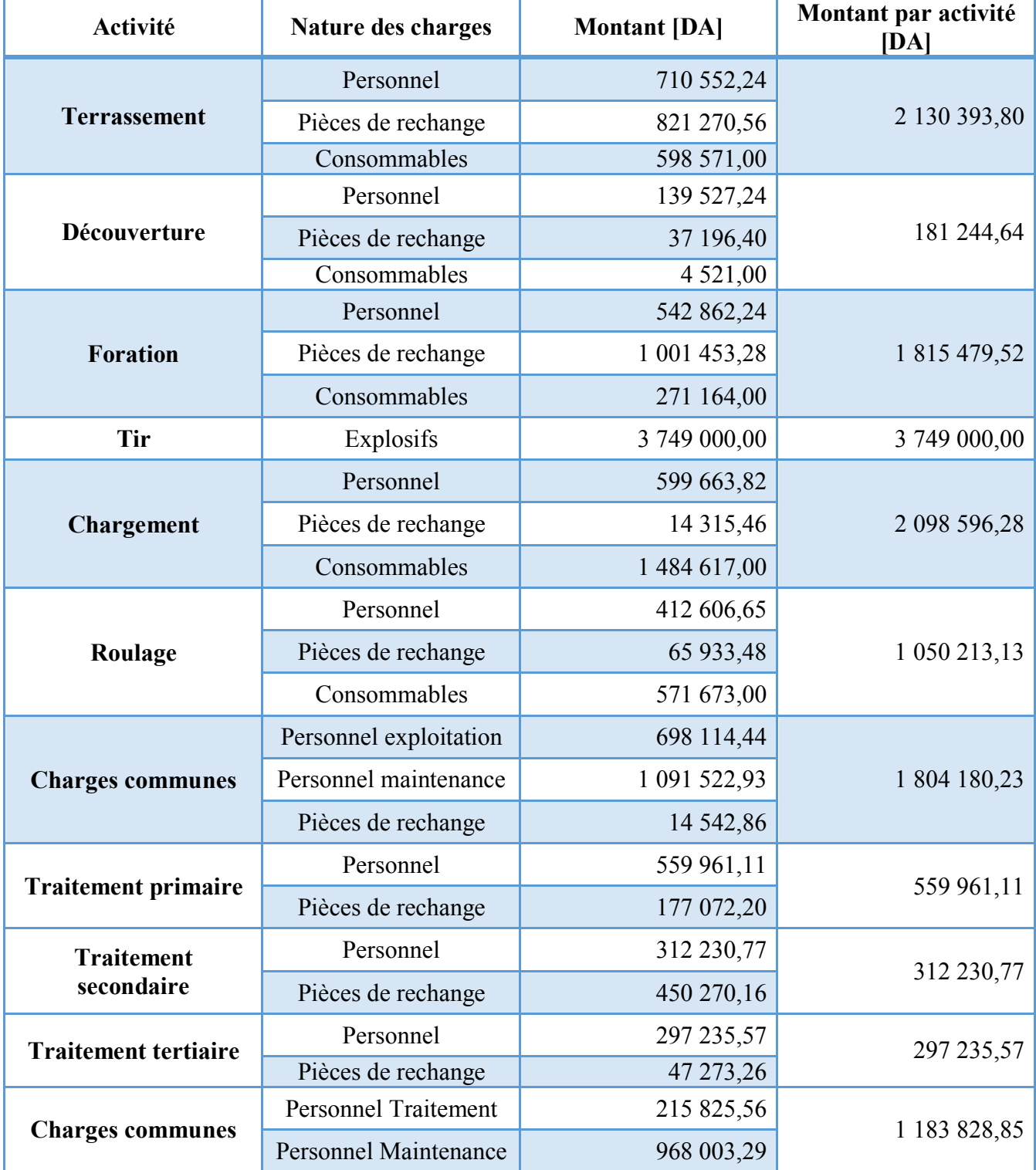

**Tableau III-3 Déversement des ressources sur les activités** 

#### **4. Définition des inducteurs des ressources**

Afin de répartir les charges sur les activités, l'inducteur suivant a été utilisé:

- Inducteur de répartition de la consommation d'énergie :

Consommation électrique  $[KW] \times$  heures de fonctionnement ;

#### • Inducteur de répartition de la consommation d'énergie

L'énergie électrique sera répartie en fonction de la consommation électrique  $KW$   $\times$  heures de fonctionnement. Cette énergie électrique est consommée principalement par les stations de traitements et les services de maintenance. La consommation électrique des bureaux a été négligée.

A titre d'exemple, le ratio de consommation d'énergie pour la station primaire est calculé de la manière suivante :

 $Ratio = \frac{Concommunication \text{ électrique de station} \times Heures \text{ de fonctionnement}}{\sum (Concommunication \text{ électrique} \times Heures \text{ de fonctionnement})}$ 

$$
Ratio = \frac{3384,96 \times 8}{12854} = 31\%
$$

Les différents résultats sont présentés dans le tableau III-4.

![](_page_27_Picture_125.jpeg)

**Tableau III-4 Inducteur de répartition de la consommation d'énergie** 

**5. Affectation des coûts des activités aux produits :** 

![](_page_28_Picture_18.jpeg)

**Tableau III-5 Affectation des coûts des activités aux produits**

Une fois les charges sont affectées aux différentes activités, le coût total de l'activité divisé par le nombre d'inducteurs d'activité permet d'avoir un coût unitaire par activité. Ce calcul<br>permet d'obtenir, pour chaque activité, le coût moyen pondéré d'une unité traitée compte tenu de la charge de travail distincte que chacune demande.

Il devient ensuite possible de calculer le coût unitaire d'un produit (après quelques calculs intermédiaires non présentés en vue d'alléger la présentation):

![](_page_29_Picture_186.jpeg)

#### **Tableau III-6 Couts de production**

Le tableau ci-dessus reflète les couts de production calculés par la méthode ABC. Ils sont obtenus en cumulant :

- Les charges directes.
- Les charges indirectes des activités imputées aux produits.
- Les charges indirectes imputées au prorata des inducteurs d'activité.

#### **6. Comparaison entre résultats de la méthode ABC et ceux de la méthode des**  centres d'analyse :

Afin de pouvoir interpréter ces résultats nous allons nous basés sur les résultats de calcul des couts de production selon la méthode des centres d'analyse afin d'en faire une analyse comparative et nous permettre de voir si dans l'unité de Keddara la méthode ABC peut être une solution envisageable à l'avenir.

![](_page_29_Picture_187.jpeg)

**Tableau III-7 Les couts de productions calculés avec les deux méthodes** 

Nous remarquons que grâce à la méthode ABC, nous avons obtenus des coûts de production qui sont très proches à ceux obtenus avec la méthode des centres d'analyse.

Néanmoins la mise en œuvre de la méthode ABC présente plusieurs intérêts pour l'entreprise, d'abord cette dernière se centre sur les activités et non sur le produits car c'est au sein des activités que se trouve la création de valeur qui sera incluse dans les produits par des combinaisons diverses, ensuite le développement de la méthode ABC permet d'avoir une meilleure visibilité des charges et d'élaborer des moyens d'actions et une meilleure affectation des ressources aux activités et des activités aux produits. Au-delà du suivi sur la durée de l'évolution des « objets de couts », elle permet de révéler les symptômes des dysfonctionnements opérationnels et des couts cachés.

Donc la méthode ABC semble fournir une base fiable pour orienter les politiques de fixation de prix de vente et d'amélioration continue des processus.

## **Conclusion**

Au terme de notre travail de recherche sur «Le calcul des couts de production des granulats en utilisant la méthode ABC », notre ambition est de proposer la méthode de calcul des coûts ABC et comparer les résultats obtenus avec ceux de la méthode des centres d'analyse et de choisir la méthode qui sera adéquate à l'unité de Keddara dans le contexte économique actuel.

Pour y arriver, nous avons divisé notre travail en trois chapitres :

Au point introductif, nous avons introduit la méthode ABC et son intérêt dans une entreprise industrielle. En permettant d'étudier une très grande variété de décisions et l'identification des zones de performance ou de non performance, elle se présente comme une méthode très appréciée dans la comptabilité analytique.

Dans le 2ème chapitre, nous avons présenté l'unité de Keddara, son emplacement, les caractéristiques de ses gisements de calcaire ainsi que leurs modes d'exploitation et de traitement.

Quant au 3ème chapitre, il avait pour objet essentiel l'application de la méthode ABC dans l'unité de Keddara, et le calcul des couts de productions des différents produits. Au cours de ce développement, nous avons analysé les charges de l'entreprise, dans un premier temps, nous avons essayé de définir les charges qui doivent être considérées en comptabilité analytique, ensuite nous avons analysé les ressources de l'unité de Keddara. L'analyse de ces dernières nous a permis de calculer le coût complet du produit. Les résultats obtenus par cette méthode sont comparés à ceux obtenus avec la méthode des centres d'analyse ce qui nous a permis d'obtenir des résultats pertinents.

Ce présent travail rentre dans le cadre d'une première réflexion de la mise en place d'un système de gestion pour la comptabilité analytique dans l'unité de Keddara; la comparaison des différentes méthodes de calcul des couts, offre une meilleure vision dans le choix de la meilleure méthode de calcul.

Nous souhaitons que toute personne intéressée par ce sujet puisse apporter un complément à notre travail.

## **Bibliographie**

A.JAABARI, I.MOUFID. 2006. Conception de la méthode de calcul des couts par activités cas du groupe OCP. 2006.

BOUQUIN, Henri. 2000. La comptabilité de gestion. s.l. : Economica, 2000.

Carrière de KEDDARA, ENOF. 2015. Plan d'exploitation Algran 2015. 2015.

-. 2016. Plan d'exploitation Algran 2016. 2016.

Claude ALAZARD, Sabine SEPARI. Contrôle de Gestion. s.l. : Dunod.

Hugues, O. 2011. Réconciler la qualité et le controle de gestion. Paris : AFNOR Edition, 2011.

L. Langlois, C. Bonnier, M. Bringer. 2008. Contrôle de gestion. s.l. : BERTI Edition, 2008.

Mounia ABAHRI, Nassim Med RABEHI. 2013. Le calcul des coûts de non-qualité en utilisant la méthode ABC Application : NCA-Rouiba. s.l. : ECL/, 2013.

Rejean BRAULT, Pierre GIGUEURE. Comptabilité de management.

Sépari, S. & Alazard, C. 2010. Contrôle de gestion manuel et applications. s.l. : Dunod, 2010.